Updating Photoshop

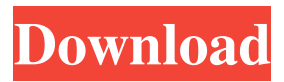

## **Photoshop Download Github Crack+ With Key**

As a professional, you should learn to work without using Photoshop, but many times you'll find yourself using the program to edit another program's output or effects, often creating a vector file with Illustrator or InDesign. Photoshop offers many different features that enable you to accomplish a wide variety of tasks. Among the more notable are the following: Apply effects or layers to multiple layers, or even to the entire image. Create a transparency mask to make a group of edits to an image. Create plug-ins for Photoshop to process your images at the lowest level possible, including white balance, exposure, and white point. Clone an image by replacing the original area with another region. Edit all types of files, including JPEG, Photoshop (.PSD), TIFF, and GIF files. Position layers in three dimensions. Create and edit custom brushes for use with Photoshop's drawing tools. Convert to bitmap, vector, or image type. Convert between image types. Duplicate an image. Duplicate a selection, frame, or frame layer. Enhance, or accentuate, lighting on an image. Fix a raster image that's become pixelated. Fill a shape with an area of color. Find the area of interest in an image. Optimize and render images at the lowest possible resolution. Process and optimize an image for a specific output size or resolution. Rewrite text. Reduce, blur, sharpen, desaturate, and lighten areas of an image. Replace sections of an image. Retouch areas of an image. Resize, resize a layer, and resize an entire image. Rotate a picture. Separate image areas with masking. Sharpen layers, reduce grain, change the level of contrast, apply blurring, and remove image noise. Simplify the appearance of an image. Streamline or straighten an image. Transparency-mask an image. Use image-editing software for the purpose of creating effects such as HDR images or panoramas, including using Photoshop's built-in panoramic camera (see the next bullet). Creating Panoramas in Photoshop Photoshop can be used for the purpose of creating images that approximate the appearance of a 360-degree scene. Because the pan

#### **Photoshop Download Github Activation Free Download**

The features available in Photoshop Elements are: Quick Selection Batch Image Conversion Rotate and Resize Retouching High-quality photo printing Photoshop Elements 2019 includes update to the new feature called one-click create, which enables you to create new images or edit existing photos, quickly and easily. If you're looking for an easy and simple photo editor, this is it. The paid version has more features and tools. It also comes with more than 100 filters, giving you more options in creating the right effect for your photos. The newest version of Photoshop Elements 2019 contains some interesting new features such as customizable navigation and dark-to-light guides. Starting today, you can buy Adobe Photoshop Elements 2019 for only \$69.90. It's being offered with a 30-day money-back guarantee. With this special offer, you can save \$20 off the regular price. Here are some of the main features of the latest Photoshop Elements 2019: Bitrate: 360p - 1250 KBPS 720p - 2250 KBPS 1080p - 3800 KBPS Fits smartphones The filters are great and they come with every version. Photoshop Elements 2019 supports smartphones and tablets with devices supporting Android 5.0 and newer. It has fast performance and optimized for Windows 10 and Mac OS. Share your creations With Adobe Photoshop Elements 2019 you can send your creations on social networks, such as Instagram, Facebook and Twitter. Print your images and you can export them as PDF, with the help of built-in PDF creator. This new feature also allows you to share your images with family and friends directly from your desktop. Get fast and easy feedback The new icon on the upper left corner of the window informs you about every change you make on the canvas, allowing you to quickly and easily see your results. How to use the features in Photoshop Elements 2019 There are many useful tools and features that make editing images with Photoshop Elements simple and quick. To help you start your photo-editing journey, here are some ways you can use the tools of Photoshop Elements 2019 to achieve great results. When selecting the pixels: To help you select the part of an image that you want to use, the on-screen cursor indicates with different colors. To select a color, choose 05a79cecff

### **Photoshop Download Github Crack Product Key**

This invention relates to an improvement in computed radiation tomography apparatus and is more particularly concerned with apparatus and methods for limiting the effects of localized non-uniformities of the x-ray flux incident upon the attenuation panel. The invention may be used in any of a wide variety of applications for which x-ray attenuation panel scanning is employed. In computed radiation tomography it is necessary to impose a thin sheet of x-ray attenuating material, usually a graphite foil, onto the surface of a patient. The patient is thereby exposed to a dosage of x-ray radiation emanating from the panel that depends upon the density of the tissue (or other object to be imaged) from which it emanates. The attenuated radiation is then measured, usually with a radiation detector, from a plurality of transverse positions in the plane of the foils, and from these measurements the density of the imaged object is determined, and appropriate x-ray absorption based upon this density is used to control the intensity of the x-ray beam. Because the patient is being exposed to the x-ray beam at every point in the plane of the sheet of x-ray attenuating material, a problem arises due to localized non-uniformities in the beam which result from localized variations in the source configuration and in the x-ray spectra. These localized non-uniformities are difficult to compensate for if the measurements made during the scanning are combined in the proper way to produce an image.Q: What is a common method of separating animated content from static content on a website? I have animated content that is displayed on my website like this: What is a common method of separating the animated content from other content on a website such as the above example? A: What you are showing is a way to display static images with accompanying animation. There is no need to necessarily separate the graphics. They can all be inside the div. There are other things you should consider in this situation. Such as the size of the images and how to handle that. Are there full screen images, etc. This is commonly called carousel style. There is an example here:

#### **What's New In?**

Respiratory tract and lung infections have long been a great threat to the health of man. Indeed, respiratory tract and lung infections, which include pulmonary infections, have traditionally caused the majority of infectious disease deaths in the world. Pulmonary infections that are pathogenic in human patients include various types of pneumonia and pulmonary tuberculosis. Among pulmonary infections, pneumonia is a critical clinical problem. Pneumonia includes acute pneumonia and its life threatening complications, including pneumonia associated with inflammatory disorders such as asthma, acute respiratory distress syndrome (ARDS), psittacosis, silicosis, bacterial or viral pneumonitis, and pneumonia associated with influenza, and it can be caused by bacteria, viruses, fungi, or parasites. In chronic disease, pneumonia leads to lung disorders, such as chronic obstructive pulmonary disease (COPD), cystic fibrosis (CF) and adult respiratory distress syndrome (ARDS). Complications of pneumonia, such as pulmonary emphysema and lung abscess, are thought to be more than one of the causes of chronic disease such as pulmonary fibrosis. Hospital-acquired pneumonia (HAP) is an acute, infectious respiratory disorder that develops in hospitalized patients who have been exposed to nosocomial sources of pathogens. Morbidity and mortality rates associated with HAP are estimated to be as high as 30%. Pneumonia is also a significant problem in patients treated in intensive care settings. Some of these infections, such as pneumonia and emphysema, are long term conditions that typically require treatment for several years or, in some cases, for the life of the patient. It is predicted that the number of life years lost due to HAP will increase from 3.5 million in 1990 to over 5 million in 2020. It is predicted that annual costs of HAP will increase from \$4 billion in 1990 to \$18 billion in 2020. The most common etiological agents causing community-acquired pneumonia (CAP) are bacteria. Streptococcus pneumoniae is the most common bacterial etiology of CAP. The disease is usually diagnosed by finding the presence of respiratory symptoms such as fever, cough, and shortness of breath, and then identifying the presence of bacteria in a patient's sputum by culture and/or polymerase chain reaction (PCR). Current methods for treating CAP caused by S. pneumoniae, which include prevention by vaccination and administration of antibiotics, e.g., penicillin, have not been successful. The average mortality rate for S. pneumoniae pneumonia

# **System Requirements For Photoshop Download Github:**

Windows 95, 98, 98SE, ME, 2000, XP, Vista, 7, 8, 8.1, 10 FREECAST FOR MAC 10.7+ Other software required: Open Broadcaster Project FREECAST FOR WINDOWS 5 StreamWarp CommonMedia PVR using VLC (optional) Description: FREECAST FOR WINDOWS is a comprehensive, interactive broadcast streaming solution, offering all the features you'd expect to find

[http://chat.xumk.cn/upload/files/2022/07/3A4dUqoOuoqi6ThkyjHj\\_01\\_1ce0f3810e39f8d66ea7bdbf7894f5f8](http://chat.xumk.cn/upload/files/2022/07/3A4dUqoOuoqi6ThkyjHj_01_1ce0f3810e39f8d66ea7bdbf7894f5f8_file.pdf) [\\_file.pdf](http://chat.xumk.cn/upload/files/2022/07/3A4dUqoOuoqi6ThkyjHj_01_1ce0f3810e39f8d66ea7bdbf7894f5f8_file.pdf)

<https://repliquetees.com/advert/download-64-free-photoshop-dots-brushes/>

[https://damp-journey-55923.herokuapp.com/adobe\\_photoshop\\_cs6\\_free\\_download\\_for\\_ipad.pdf](https://damp-journey-55923.herokuapp.com/adobe_photoshop_cs6_free_download_for_ipad.pdf)

<https://cne.utsouthwestern.edu/system/files/webform/otsima275.pdf>

<https://valentinesdaygiftguide.net/wp-content/uploads/2022/07/jaesikai.pdf>

<https://www.mycatchyphrases.com/install-adobe-photoshop-pro/>

[https://voiccing.com/upload/files/2022/07/qpkNh3o4eVNlYn6R8BVn\\_01\\_6c71e6cf6d8da6985d1abd1f58814](https://voiccing.com/upload/files/2022/07/qpkNh3o4eVNlYn6R8BVn_01_6c71e6cf6d8da6985d1abd1f58814a34_file.pdf) [a34\\_file.pdf](https://voiccing.com/upload/files/2022/07/qpkNh3o4eVNlYn6R8BVn_01_6c71e6cf6d8da6985d1abd1f58814a34_file.pdf)

https://karydesigns.com/wp-content/uploads/2022/07/how to download photoshop brushes on ipad.pdf [http://duhocnewworld.com/wp-](http://duhocnewworld.com/wp-content/uploads/2022/07/adobe_photoshop_lightroom_cc_presets_free_download.pdf)

[content/uploads/2022/07/adobe\\_photoshop\\_lightroom\\_cc\\_presets\\_free\\_download.pdf](http://duhocnewworld.com/wp-content/uploads/2022/07/adobe_photoshop_lightroom_cc_presets_free_download.pdf)

<https://therapytv.net/how-do-you-download-photoshop-cs6-7-0-free/>

[https://www.tailormade-logistics.com/sites/default/files/webform/adobe-photoshop-download-in](https://www.tailormade-logistics.com/sites/default/files/webform/adobe-photoshop-download-in-windows-11.pdf)[windows-11.pdf](https://www.tailormade-logistics.com/sites/default/files/webform/adobe-photoshop-download-in-windows-11.pdf)

[https://theramedkids.com/wp-content/uploads/2022/07/download\\_adobe\\_photoshop\\_ps\\_touch.pdf](https://theramedkids.com/wp-content/uploads/2022/07/download_adobe_photoshop_ps_touch.pdf) <https://pieseutilajeagricole.com/wp-content/uploads/2022/07/festnept.pdf>

<https://liquidonetransfer.com/wp-content/uploads/2022/07/yehoxee.pdf>

[https://squamlakes.org/system/files/webform/hd-plain-background-images-for-photoshop-editing-1080p-free](https://squamlakes.org/system/files/webform/hd-plain-background-images-for-photoshop-editing-1080p-free-download.pdf)[download.pdf](https://squamlakes.org/system/files/webform/hd-plain-background-images-for-photoshop-editing-1080p-free-download.pdf)

[https://rxcmarket.com/wp-content/uploads/2022/07/photoshop\\_app\\_download\\_windows\\_10.pdf](https://rxcmarket.com/wp-content/uploads/2022/07/photoshop_app_download_windows_10.pdf) [https://www.themillenniumschools.com/sites/default/files/webform/adobe-photoshop-to-jpg-converter-free](https://www.themillenniumschools.com/sites/default/files/webform/adobe-photoshop-to-jpg-converter-free-download.pdf)[download.pdf](https://www.themillenniumschools.com/sites/default/files/webform/adobe-photoshop-to-jpg-converter-free-download.pdf)

<https://multipanelwallart.com/2022/07/01/download-adobe-photoshop-latest-version/> <http://peoplecc.co/en/2022/07/01/psd-download-windows-7/>

<http://villa-mette.com/?p=29511>